2025/08/12 22:53

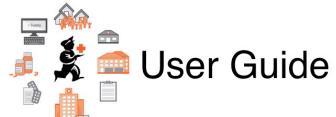

## 12. Supplier Hub

- 12.01. Configuring the mSupply Link
- 12.02. Ordering Process with mSupply Link
- 12.04. Receiving goods
- 12.03. Supplying a mSupply Link site

Previous topic: 11. Payments and Receipts | | Next topic: 13. Reports

From: https://docs.msupply.org.nz/ - mSupply documentation wiki

Permanent link: https://docs.msupply.org.nz/supplier\_hub?rev=1587721689

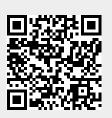

Last update: 2020/04/24 09:48